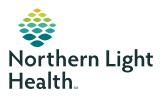

## **myNorthernLightHealth** PATIENT PORTAL

How to request an appointment

#### **STEP 1**

Visit myNorthernLightHealth.org

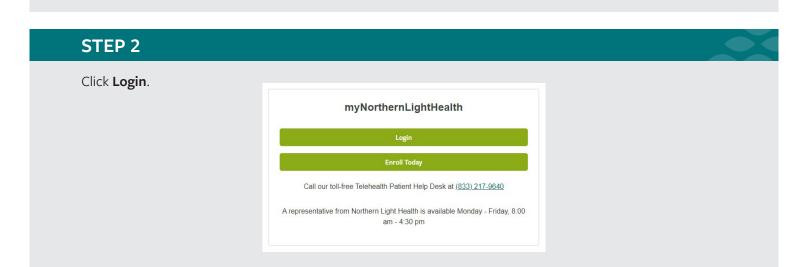

### **STEP 3**

Enter your username and password then click **Sign In**.

| Email address or username  |  |
|----------------------------|--|
|                            |  |
| Password                   |  |
|                            |  |
| G Sign In Forgot Password? |  |

STEP 4 is on next page

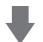

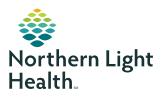

# **myNorthernLightHealth** PATIENT PORTAL

### How to request an appointment

### **STEP 4**

| Click on the <b>Appointments</b> link. | 🕸 Northern Light Health.     |
|----------------------------------------|------------------------------|
|                                        | Home                         |
|                                        | Health Record                |
|                                        | Messaging                    |
|                                        | Appointments                 |
|                                        | Find a Provider              |
|                                        | COVID Center                 |
|                                        | Medical Education Resources  |
|                                        | Privacy Policy               |
|                                        | Support                      |
|                                        | Request Full Medical Records |
|                                        | Pay My Bill                  |

#### **STEP 5**

The **Request an Appointment** form will appear.

• In the **Send request to:** field, start typing the first or last name of the provider you would like to see. If their name does not appear in the dropdown, type the name of the practice. If you cannot remember your provider's name or practice name, you may view a searchable directory of Northern Light Health providers at:

northernlighthealth.org/Providers

 Answer the remaining prompts to complete the form, then click Send request.

Northern Light Health will review your request and respond within one business day.

| < Appointments             | Request an Appointment                                                                                                    |   |
|----------------------------|----------------------------------------------------------------------------------------------------|---|
| View Upcoming Appointments | * Indicates a required field.                                                                                                    |   |
| Request an Appointment     | * Who is this appointment for?                                                                                                    |   |
| ielf-Schedule              | Please select                                                                                                    | , |
|                            | * Send request to:                                                                                                    |   |
|                            | Select a reopent                                                                                                    | - |
|                            | Do you have a preferred provider?                                                                                                    |   |
|                            | * When would you like to visit?  First available Select a date range Which day do you prefer? Minch day do you prefer? Sun Mon Tue Wed Thur Fri Sat What is your preferred time? Example Attemnoor of 200pm * Why is this appointment needed? |   |
|                            | 200 characters remaining (200 maximum).  * If follow-up is needed regarding this appointment, how should we contact you?  Ø secure message  Ø by ohone (release provide number)                                                               |   |